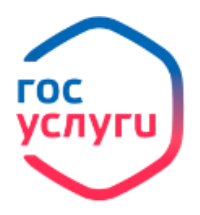

**Прием, рассмотрение заявлений (уведомления) застрахованных лиц в целях реализации ими прав при формировании и инвестировании средств пенсионных накоплений и принятие решений по ним (требуется электронная цифровая подпись)**

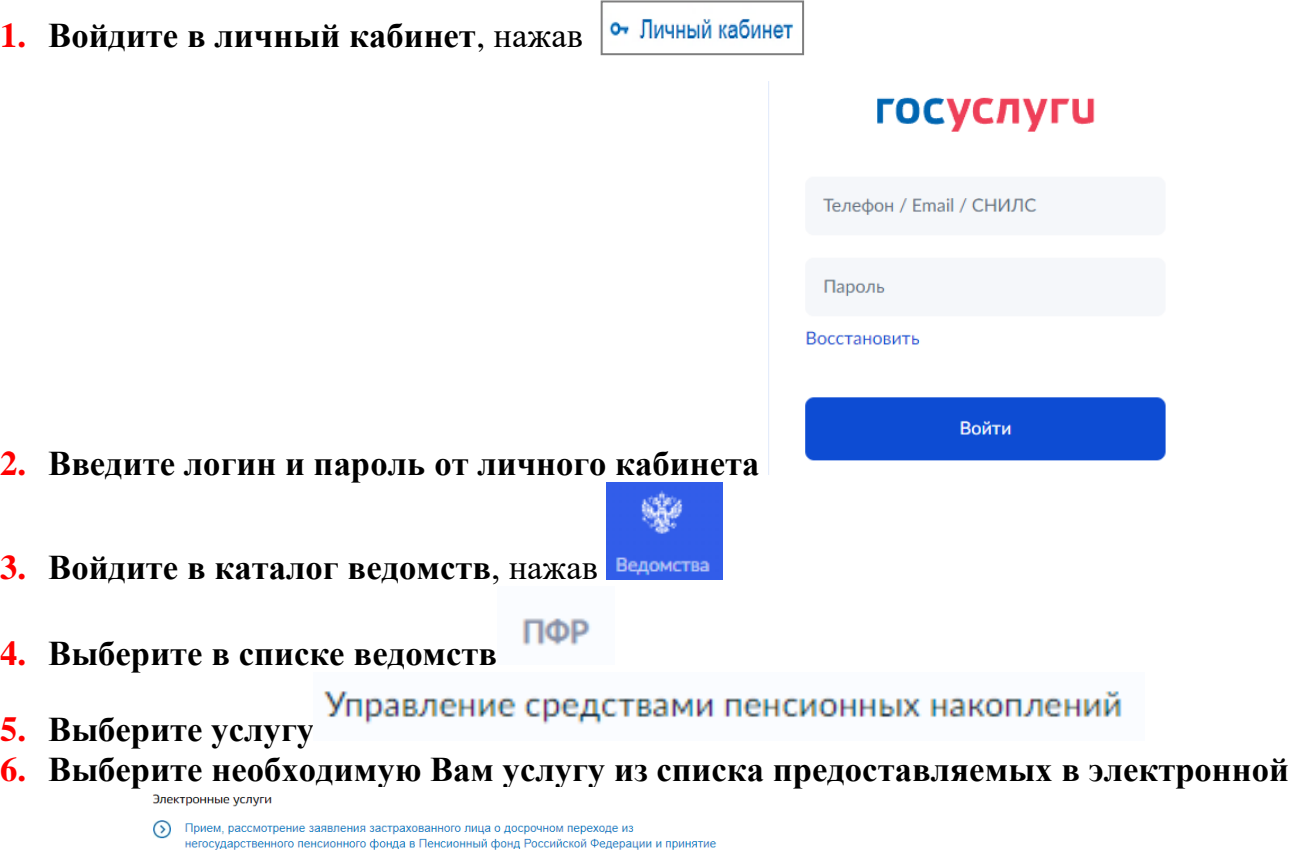

- ( ) Прием, рассмотрение заявления застрахованного лица о переходе из одного негосударственного<br>пенсионного фонда в другой негосударственный пенсионный фонд и принятие решения по нему **O** Прием, рассмотрение заявления застрахованного лица о переходе из Пенсионного фонда<br>Российской Федерации в негосударственный пенсионный фонд, осуществляющий деятельность<br>**МОРМЕ** по обязательному пенсионному страхованию Получить услугу
- **7. Заполните все пустые поля, выберите территориальный орган Пенсионного фонда.**

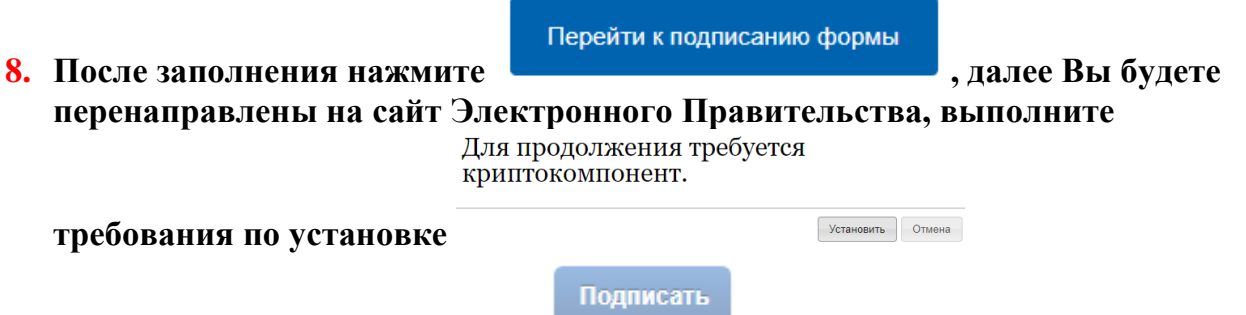

**9. Справа внизу экрана нажмите** 

- петосударственну<br>- пешения по нему

⊙ Прием, рассмотрение заявления застрахованного лица о досрочном переходе из одного<br>негосударственного пенсионного фонда в другой негосударственный пенсионный фонд и<br>принятие решения по нему

() Прием, рассмотрение заявления застрахованного лица о досрочном переходе из Пенсионного<br>фонда Российской Федерации в негосударственный пенсионный фонд, осуществляющий<br>деятельность по обязательному пенсионному страховани

• Прием, рассмотрение заявления застрахованного лица о переходе из негосударственного пенсионного фонда в Пенсионный фонд Российской Федерации и принятие решения по нему

**10. Заявление будет отправлено в территориальный орган, дождитесь результата предоставления услуги в графе Уведомления в личном кабинете.**